## Performance of several branch predictor types and different RAS configurations

Advanced computer Architecture University of Jordan Dr. Gheith Abandah

> Done by Dua'a Al-Najdawi

#### Simulator and Workload

 I will use a sim-order in SimpleScalar Simulator, which is a popular toolset used frequently in testing and analysis of mainstream microarchitectural modeling research. SPEC2000 benchmark ,3 of them two floating point: **equake** , **ammp** and one integer: **gcc**.

## Design options ,2-parts

- 1. different types of the branch prediction: bimodal prediction, 2-level prediction, combination of the bimodal prediction and 2-level prediction. All have the same size which is 256 (2-level prediction  $11=1$ ,  $12=256$ ).
- 2. The Return Address Stack (RAS) Changes to different sizes: 2,4,8,16,32 (Of course the size of RAS will be the power of 2). And the type of the branch prediction is the **bimodal branch prediction** and its table size is 256.

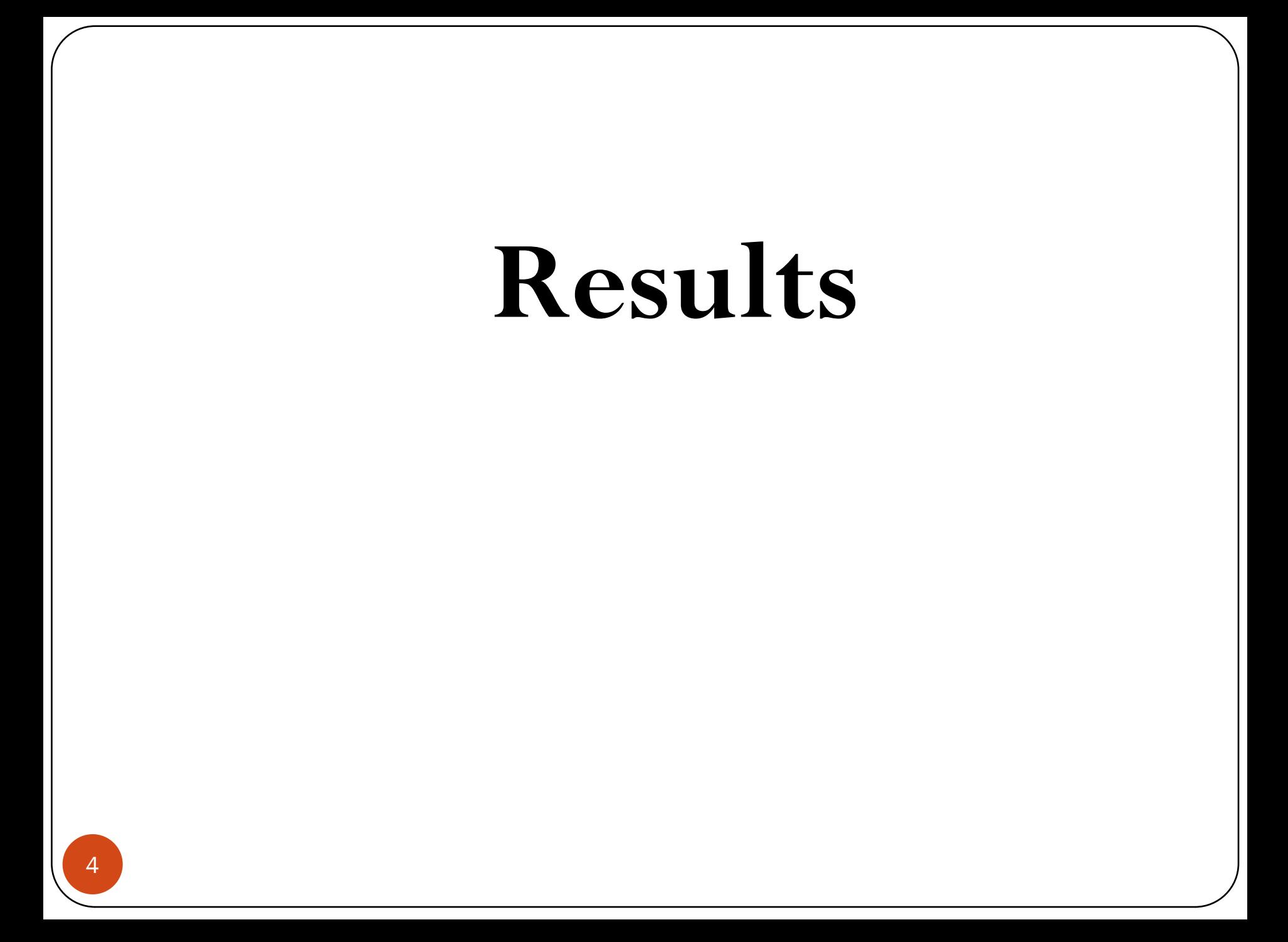

## IPC for different types of branch prediction

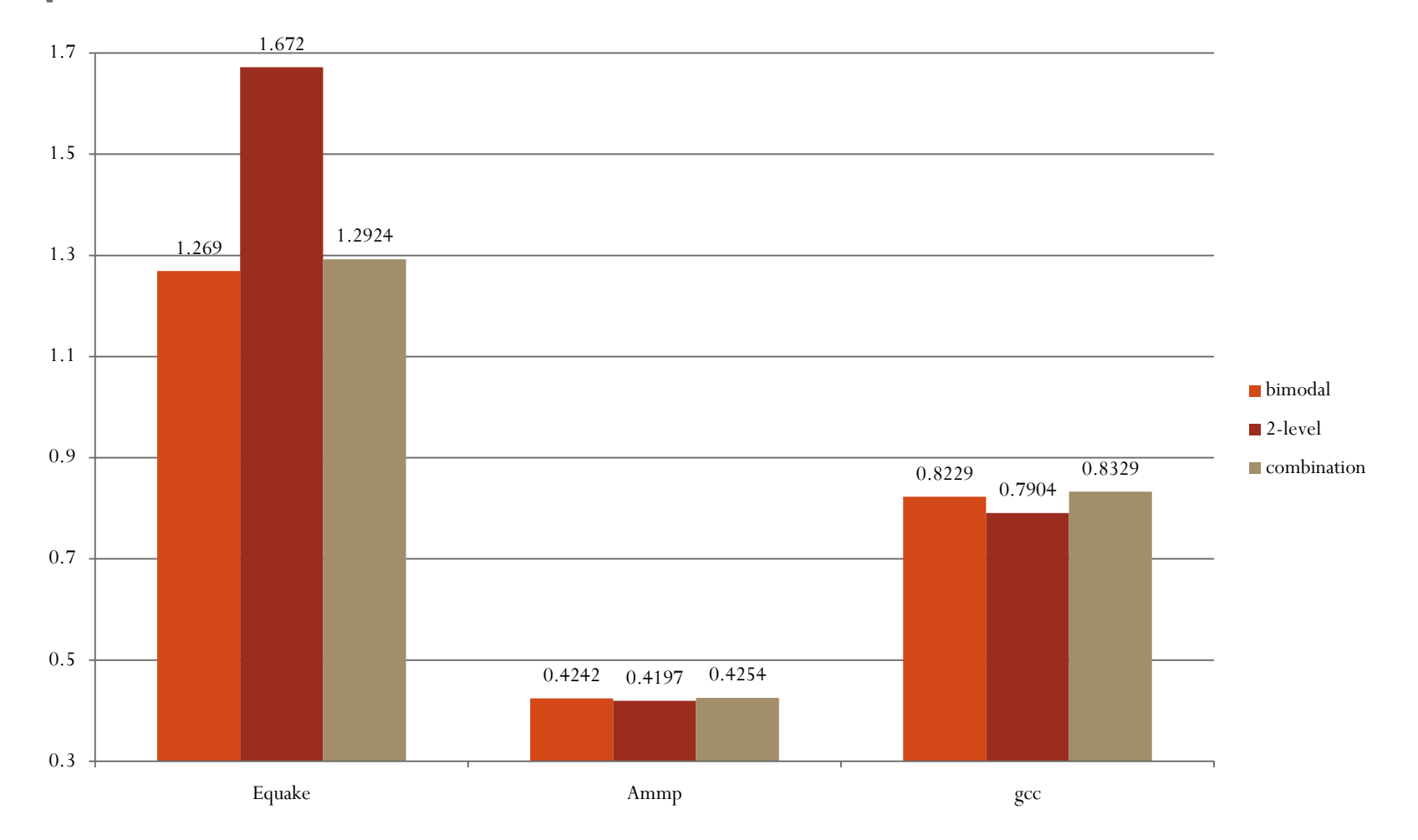

## Prediction hit rate to different types of branch prediction

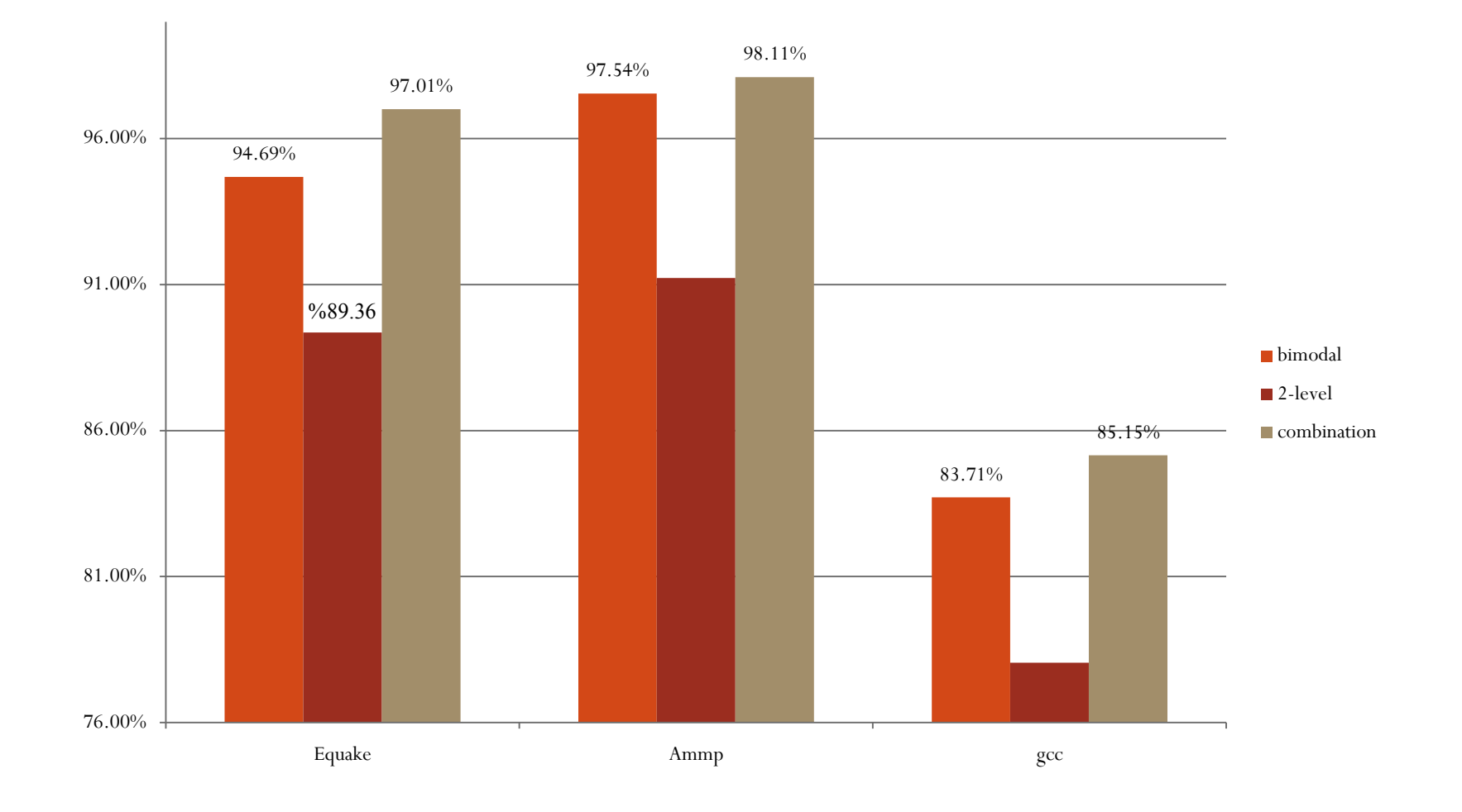

#### IPC for different sizes of RAS

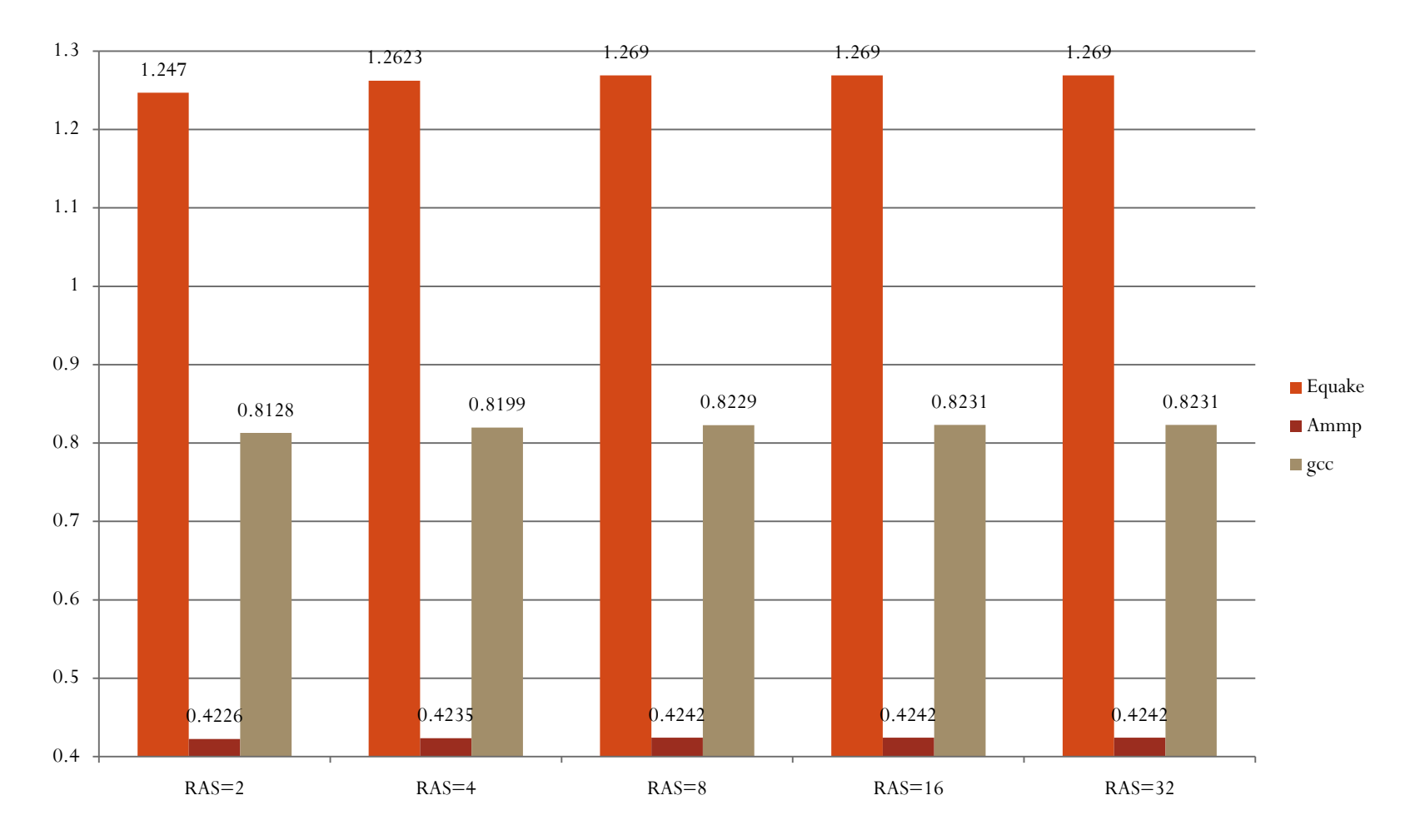

## Prediction hit rate for different sizes of RAS

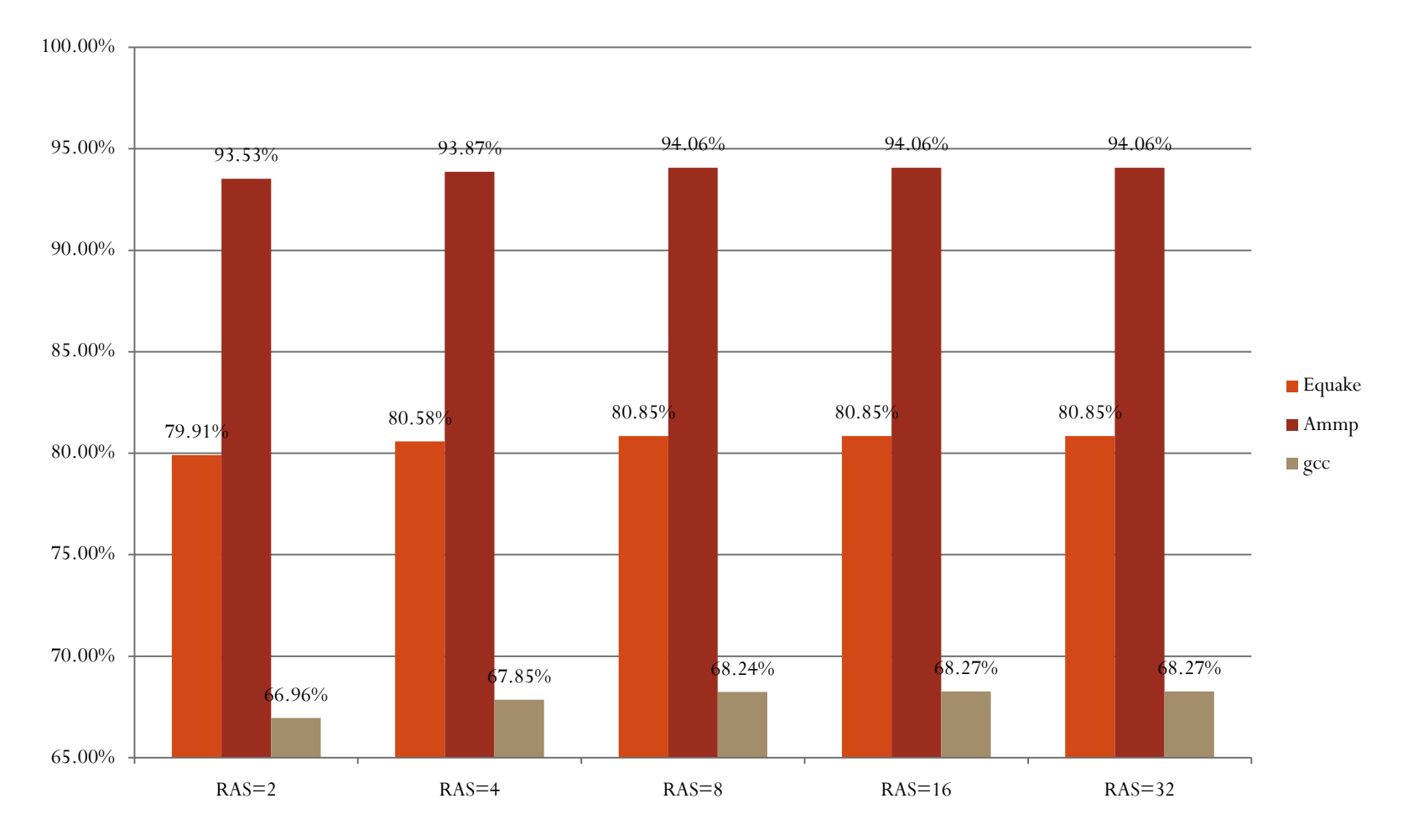

8

## **Conclusion**

- We saw the performance of the bimodal predictor is better than the performance of 2-level adapter predictor. When we combine between them the performance all will be better, prediction hit rate and IPC increase.
- When we increase the size of RAS  $(2, 4, 8)$  the IPC and the prediction rate increase so all the performance will enhance. This result up to RAS=8, but after that  $(RAS=16 \text{ or }=32)$ almost the results will be the same so the best size of RAS is 8 which is used now in the superscalar processor.

### References:

- 1-Speculative Return Address Stack Management Revisited, HANS VANDIERENDONCK and ANDR´E SEZNEC,**Transactions on Architecture and Code Optimization (TACO)** , November 2008
- 2-**Comparison of branch prediction schemes for superscalar processors ,ICEEC 2004 , Youssif, A.A. Ismail, N.A. Torkey, F.A.**
- 3 [http://bwrc.eecs.berkeley.edu/Classes/CS252/Projects/Reports/terry\\_chen](http://bwrc.eecs.berkeley.edu/Classes/CS252/Projects/Reports/terry_chen.pdf) [.pdf](http://bwrc.eecs.berkeley.edu/Classes/CS252/Projects/Reports/terry_chen.pdf)
- 4[-http://harryscode.blogspot.com/2008/10/installing-simplescalar.html](http://harryscode.blogspot.com/2008/10/installing-simplescalar.html)
- 5[-http://students.cse.tamu.edu/msahn/csce614/hw1.pdf](http://students.cse.tamu.edu/msahn/csce614/hw1.pdf)
- 6[-http://www.simplescalar.com/docs/simple\\_tutorial\\_v2.pdf](http://www.simplescalar.com/docs/simple_tutorial_v2.pdf)
- 7-Arguments[:http://students.cse.tamu.edu/msahn/csce614/spec2000args.tgz](http://students.cse.tamu.edu/msahn/csce614/spec2000args.tgz)
- $\bullet$  8-

 $\bullet$ 

binaries:<http://www.eecs.umich.edu/mirv/benchmarks/gcc2000.v3.tar.gz>.

# **Thank you**